www.quranonlinelibrary.com

**ال ُيــم ُس ــ ِف ُُر**

**ِ ِ ُُم ُل ُض ُع ُبط ال ِ ُح ُـم ُص ف ِ**

فاطر ٤٤-٤٥.

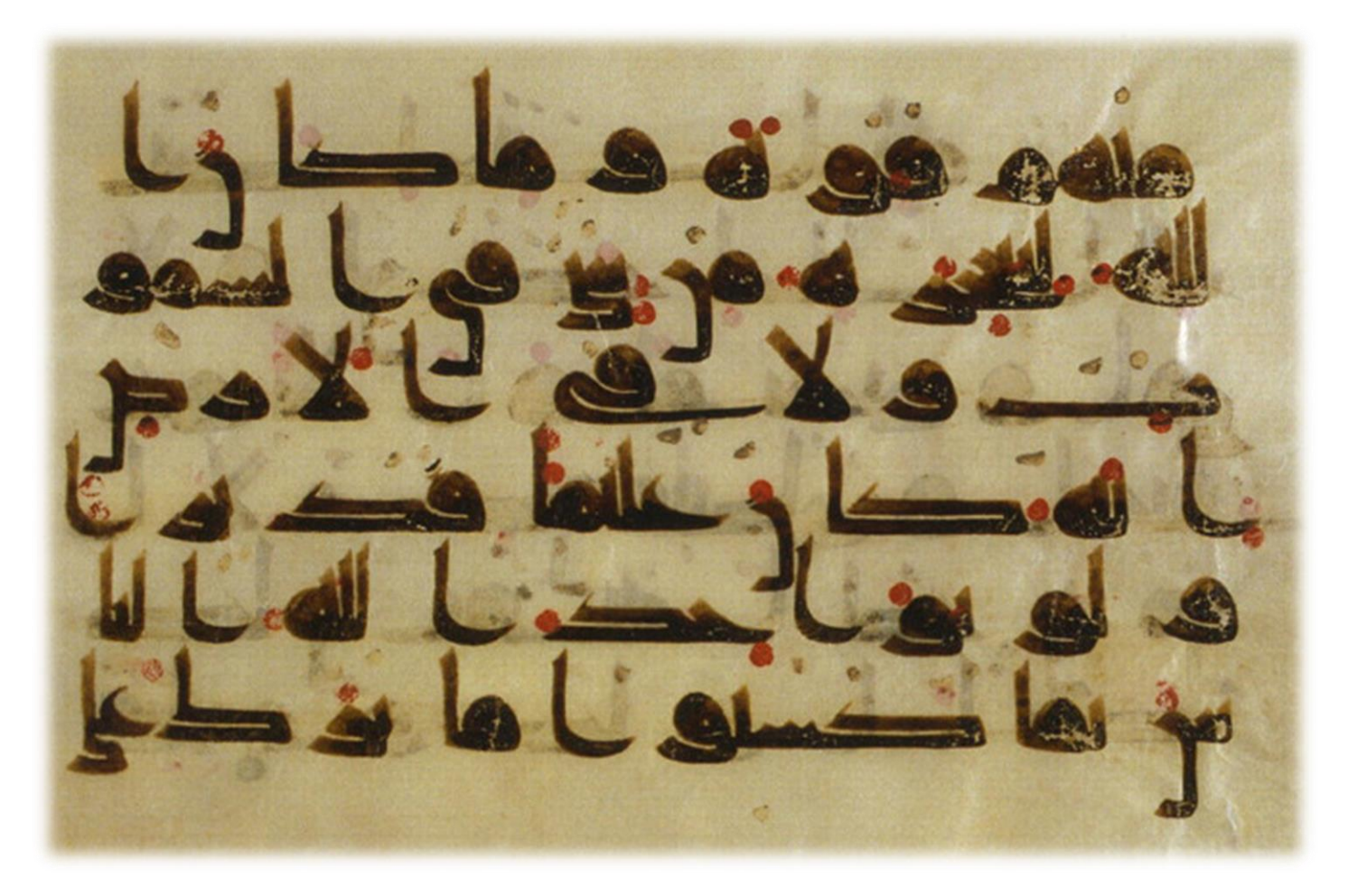

**: ہ نِيف ص ْ َ ت**

س<br>م **ِدي َّ م َ ح ُ م ٍض ال ْ َ و َ ِن ع ا ب ِض ِن ر ِ ال ِك ب ْ َْ َ د. م َ اخيِِه ش َ َل ِم ِيه و َ َاِلِ َل ِو و ُ َ َ اهللُ َل ر َ ف َ** غَفَرَ اللهُ لَهُ وَلِوَالِدَيهِ وَلِمَشَايخِهِ وَلِلْمُسْلِمِينَ **ْ ُ م َل ِل و ْ**

#### <span id="page-1-0"></span>املقدمةُ

إنَّ الحَمدَ لله نَحمَدُه ونَستعينُه، ونَستغْفِرُ ونَستغَّفِرُه، ونَتوبُ إليه، ونَعوذُ بالله مِن شُرور أَنفَّ بالله مِن شُر ور أَنفُسِنا، ومِن سَيِّئات أَعْمَالِنا، مَن يَهْدِه الله فَلا مُضلَّ لَهُ، وَمَن يُضَْلِل فَلا هَادي له، والصَّلاةُ والسَّلامُ علىٰ أَشَّرف الأَنبياء والمُرسلين، نبيِّنا محمد وعَلىٰ آله وصَحبه أَجمعين، أمَّا بعد ….

فإنَّ عِلم ضَـبَط الْمصـحَف مِن العُلوم الهامة التَّي ألَّف فِيه العُلماء قَديمًا وَحدِيثًا، وفَوائِد هَذا العِلم جَمَّة سَـتَردُ في ثَناياً البَحث، ولا غنَّيْ لقارئ القرآن عن معرفته، فَأردتُ أَن أَضـعَ فِيه كُتابا مُختَصرًا حاويًا أُصولَ هذا العلم جامعًا بين الجانب النظري والجانب التطبيقي، من درسه عن فهم: حصل أصول هذا العلم، وأَتقن مبادئه<sup>(</sup>".

وأَسَّميتُ هذا المُختصر: **" المُيسَّر فِي عِلم ضَبطِ الـمُضْحَفِ "، والله** أسأل أن يجعله **ُ** خالصاً لوجهه، صَواباً علىٰ سنة رسوله، وهو حسبي ونعم الوكيل.

#### \* \* \*

<sup>(י)</sup> من أهم مراجع هذا الكتاب المحكم في نقط المصاحف لأبي عمرو للداني، وأصول الضبط وكيفيته علىٰ وجه الاختصار لأبي داوودَ سليهان بن نجاح، ورسم المصحف وضبطه، لـ أ. د. غانم قدوري الحمد، ورسم المصحف وضبطه. لـ أ.دَ. شعبانَ محمد إسماعيل، والمقاصدَّ في المشهورِ من علمِ ضبطَ المصاحف. د. عادل إبراهيم أبو شعر، وغيرها.

 $\overline{a}$ 

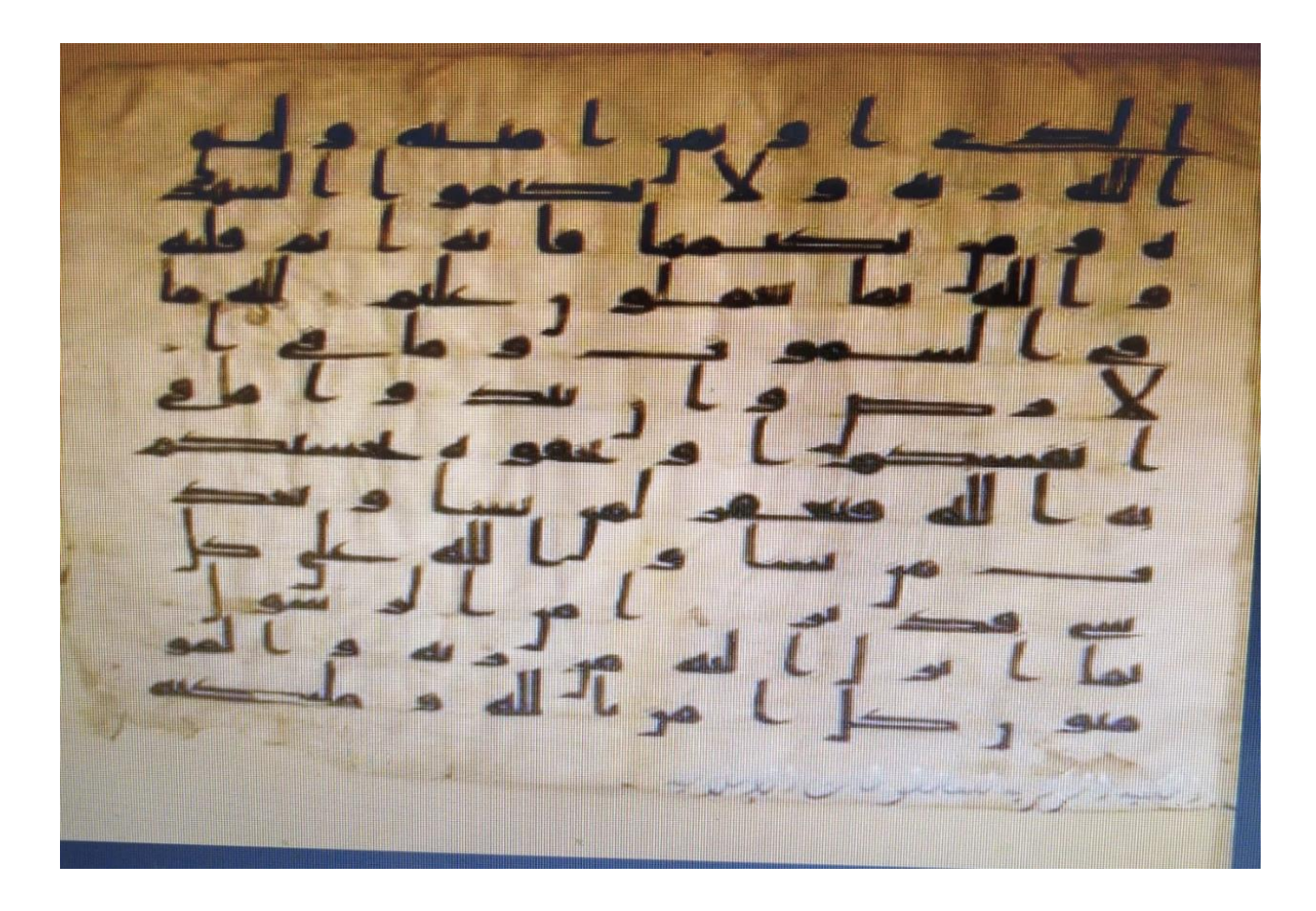

وا**لمَكتوب في هذه اللوحة هو قوله تعالى:** " وَإِنَّ كُنَّتُمَ عَلَىٰ سَفَرٍ وَلَرَّ تَجِدُّوا كَاتِبًا فَرِهَانٌ مَقَّبُوضَةٌ فَإِنَّ أَمِنَ بَعَضُكُمۡ بَعۡضًا فَلۡيُؤَدِّ الَّذِي اوّْتُمِنَ أَمَانَتَهُ وَلۡيَتَّقِ اللهَ رَبَّهُ وَلا تَكْتُمُوا الشَّهَادَةَ وَمَنْ **ُ**  يَكْتُمْهَا فَإِنَّهُ آثِمٌ قَلْبُهُ وَاللهُ بِمَا تَعْمَلُونَ عَلِيمٌ (٢٨٣) لِلَّهِ مَا فِي السَّمَاوَاتِ وَمَا فِي الْأَرْضِ وَإِنْ **ٌ ُ ُ ٌ ُ ُ**  تُبْدُوا مَا فِي أَنْفُسِكُمْ أَوْ تُخْفُوهُ يُحَاسِبْكُمْ بِهِ اللهُ فَيَغْفِرُ لِمَنْ يَشَاءُ وَيُعَذِّبُ مَنْ يَشَاءُ وَاللهُ عَلَىٰ **ِّ ُ ُ ُ ُ ُ** كُلِّ شَيْءٍ قَدِيرٌ (٢٨٤) آمَنَ الرَّسُولُ بِمَا أُنْزِلَ إِلَيْهِ مِنْ رَبِّهِ وَالْمُؤْمِنُونَ كُلُّ آمَنَ بِاللهِ وَمَلَائِكَتِهِ **ٌ ِّ ٌّ ُ ِّ ُ ُ** وَكْتُبِهِ وَرُسُلِهِ لَا نُفَرِّقُ بَيْنَ أَحَدٍ مِنْ رُسُلِهِ وَقَالُوا سَمِعْنَا وَأَطَعْنَا غُفْرَانَكَ رَبَّنَا وَإِلَيْكَ الْمَصِيرُ  $(5A0)$ 

تنبيه: الموجود في اللوحة هو الذي باللونِ الأحمرِ.

## <span id="page-3-0"></span>المُبحثُ الأولُ: تعريفُ علمِ الضّبطِ، ونشأتُهُ.

**َّم َّيش َ َّل الحديثَّعنَّخط المصحفََّّ موضوعين: ُ** الموضوعِ الأول: ما يرجع إلى بيان الحذف والزِّيادة والبدل والهمزِ والفصل والوصل، وهو ما يسمىٰ بعلم الرَّسم، وهو الذي سبق الحديث عنه في بحث آخر بعنوان: " الـمَدَّخَلُ إِلىٰ عِلم رسم المصحفِ". الموضوع الثاني: ما يرجع إلىٰ النَّقط، وعلامات الحَركة والسُّكون والشَّدَّة والمَد، وصورة الهمزة ونحوها، وهوَّاملسم ىَّ**بعلمَّ ّ الضبط**، وهوَّموضوعَّهذاَّالبحث.

**وعلم الضبط**: هو العلم الذي يهتم بالعلامات التي وضعها أئمة الضبط في المصاحف منذ القرن الأول الهجري، لتحقيق الوضوحِ والبيان، وصون الألسنة عن الخطأَ في تلاوة كتاب الله تعالى. **نشأةَّعلمَّالضبط:**

كَانت نشأة علم الضَّبط مُرتبطة باستخدام العلامات في المصحف علىٰ يد علماء التَّابعين ومن جاء بعدهم، وكان هذا العلم يُعرف في القرون الهجريَّة الأولىٰ بعلم النَّقط والشَّكل، ثم غلب استعمال  مصطلحِ الضَّبطِ في العصورِ الْمَتأخرةِ عليه.

والنَّقْط: بفتح النَّون وسكون القاف،مصدر الفعل نَقَطَ الحرف يَنقُطهُ نَقطاً، والاسم: النَّقطة، وجمعها: النُّقَط والنِّقاط، وَيُقال أَيضا: نقَّط بالتَّشديد تنقيطاً، **واستُعمل مُصطلح النَّقط في التُّراث اللَّغوي العربي ُ بمعنيينَّ:**

**الأول: نَقْطُ الإعجام** لتمييز الحُروف الْمَتشابهة في الصُّورة، يُقال: أَعَجَمَتُ الحَرفَ، أي: وَضعتُ عليه ما **ُ** يَّحتاج مِن النَّقاط لتَمييزه عن نظيره، مثل الذّال: عليه نُقطة واحدة، والتَّاء عَليه نُقطَتان، وَهَكَذاَ، ويقال: إن نصرَ بنَ عَاصِم(ت:٩٠) هو أول من وضعه في المصحف.

الثاني: نَقْطُ الإعراب، وهو الّذي اخترعه أَبُو الأسود الدُّؤلي، حين َجعل علامة الفَتحة نُقطةً فَوقَ الحَرفِ، **ُ** والكَسرَة نُقطةً تَحته، والضَّمَّة نُقطَة بين يَديه، وجَعل للتَّنوين نُقطتَين، بِلونٍ يُخالف لَونَ الكِتابة.

**ِّ**

والشَّكلُ: في اللَّغة المِثل والشَّبه، وأَشۡكلَ الأَمـرُ التَبَسَ، وشَكَلَ الدَّابَّة يَشۡكُلُها شَكَّلاً، شدَّ قوائمها بالشَّكالِ، أي: الحَبل، وشَكَّلتُ الكِتَابِ أَشَكْلُه شَكَّلاً إذا قيَّدته بِعلاَمات الإعراب. .<br>.<br>. وأمَّا الشَّكل في اصطِلاح الخَطِّ: فهو مَا يُوضَع فَوْقَ الحُروفِ أو تَحتَهَا من العلامات الدَّالة علىٰ الحركة **ِّ** المَخصوصة أو السُّكون أو الهَمزِ أو المَدِّ أو التَّنوين أو الشَّد.

وكانت الكُتب المُؤلَّفة الأولىٰ في هَذا العِلم تَحمل عنوان ((النَّقط والشَّكل))، وأشهر كتاب وصل إِلينا مِن كُتب النَّقط والشَّكل، كِتَاب " الدَّاني " (ت٤٤٤هـ) المُسمّىٰ ((المُحكَمُ فِي نَ فِي نَقَٰطِ الــمَصَاحِ ر َّاد ((َّمر وسمَّئ أبو داوود سليهان بن نجاحِ (ت٤٩٦هـ)تِّ هـ) تِلميذ الدَّاني كِتابه ((أُصولِ الضَّبط وكَيفيَّتَه))، والضَّبط لغة مَصدر الفِعل ضَبَطَ الشَّيء أيضاً حَفظه بالحَزم، ثُمَّ شَاع مُصطَلح الضَّبط بعد ذلك للدَّلالة علىٰ هَذا الموضوع، وقَلَّ استعمال مُصطَلَح النَّقط والشَّكل.

وأَشهَر منظُومة في عِلم الضّبط، هي مَنظُومة الخرَّاز التي أَلحقَها في آخر منظُومَتِه في الرَّسم المسَّماة ((**مَورِد الظَّمآن**)) وأولها قوله:

**ذاَّتمـهَََََََََََََََّّّّّّّّّّّّّّّ ــامَّنظمَّرسمَّالخط َََََّّّّّ وه تبعــــ ط اَّأناَّأ ــــ َّـهَّبالضب ُ ًََََّّّّ هَّمعه ُ ــــكيماَّيكََََََََََََََّّّّّّّّّّّّّّ فيدا ونَّجامعًاَّم ََّّ عل َّالـــ ـــ وداـذيَّألفيتُ** مُستنبطًا من زَمــــن الخَلـيِل مُشتَهـراً في أهـــلٍ هذا الـــجيــل **ُ** وأشهر شُروحِها شُروح الإِمام أبي عبد الله محمد بن عبد الله التَّنَسي (ت٨٩٩هـ) المُسَمَّىٰ "**الطِّراز في َ رحَّالخرازش** "ََّّ.

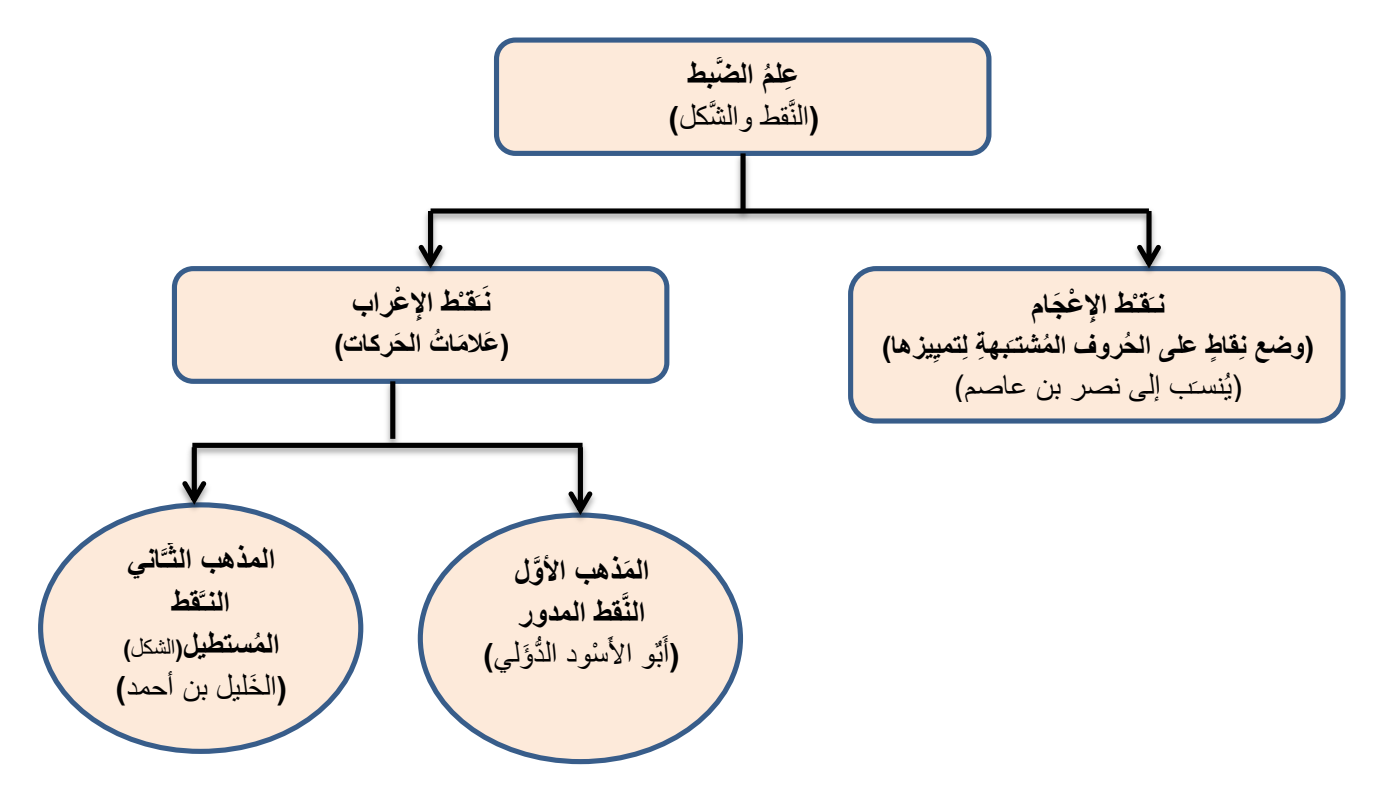

النَّقطَ المُدوَّرُ: **ُ ُ ُ**

تنسبُ أكثرُ المصادر اختراعَ أوَّل نِظام لتمثيل الحركات في الكِتابة العربية إلىٰ أبي الأسود النُّوْلي البصري ( ظَالِرَ بنِ عمرو ت: ٦٩ هـ )، فإنّه بعد أن رأىٰ ظُهور اللَّحن علىٰ ألسنة ر است.<br>روابط المسلمان المسلمان المسلمان المسلمان المسلمان المسلمان المسلمان المسلمان المسلمان المسلمان المسلمان المسل النَّاس، ووقوعه في قراءةِ القُرآنِ، اختار كاتباً فَطِناً، وقال له : "خُذِ الْمصحف وصِبغاً يُخالف لون المِداد، فإذا فتحت شَفتيَّ فانُقط واحدة فوق الحرف ، وإذا ضممتُّها فاجعل النُّقطة إلىٰ جانب الحرف ، وإذا كسرتها فاجعل النُّقطة في أسفله ، فإن أَتبعتُ شيئاً من هذه الحركات غُنَّةً فانقط نُقطتين"، فابتدأ المُصحف حتَّىٰ أتور علىٰ آخره.

وكان لأبي الأسود في البصرة تلامذة أخذوا عنه علم العربية ونَقطَ المُصحف، في مُّقدِّمتهم نصرُ بن عاصم الليثي (ت:٩٠هـ) ويحيْ بن يَعمر العدواني (ت قبل: ٩٠هـ)، ونسبت بعض المصادر إليهما البدء بنقط المصاحف، والصَّحيح أن أبا الأسود هو المبتدئ به.

 $\circ$ 

أما نصر ويحيين فإنهما أخذا ذلك عن أبي الأَسود، إذ كان السَّابق إلىٰ ذلك، وهو الَّذي جَعل الحَرِكاتِ والتَّنوينِ لا غيرٍ.

وانتشر نقط أبي الأسود الدؤلي، وكان يُسمَّىٰ نقطَ الإعراب أو النَّقط المُدوَّر، وهو بلون يَّالف لون المداد الَّذي تُكتب به الحروف، والغالب فيه اللون الأحمر . النَّقطَ المُستطِيلَ: **ُ ُ ُ**

حضيْ قرنٌّ من الزَّمان وكُتَّابِ المصاحف يستعملون نَقط الإعرابِ الذي اخترعه أبو الأسود الدُّؤلى ، لكن استعمال نِقاط الإعجام التي اختُرعت في النَّصف الثاني من القرن الهجري الأول إلىٰ جانب نِقاط الإعراب أثقلت الكتابةَ وأتعبَت الكُتَّاب، لحاجتهم إلىٰ لونين أو أكثر من الحبر ، وقد يُشوِّش ذلك علىٰ القُرَّاء ، لاحتهال التباس نَقطِ الإعراب بنَقطِ الإعجام ، ممَّا جعل عالمر العربيَّة الخليل بن أحمد الفراهيدي (ت١٧٠هـ) يُفَكِّر في طريقة جديدة لعلامات الحركات ، فاستعمل الحروف الصَّغيرة بدلاً من النِّقاط الحُمر الَّتي استعملها أبو الأسود الدُّؤلي .

ونقل الدَّاني عن محمد بن يزيد المبرد أنَّه قال: " الشَّكل الَّذي في الكُتُب من عمَل الخليل، وهو مأخوذَ من صور الحروف، فالضَّمة واو صَغيرة الصُّورة في أعلىٰ الحَرف، لئلا تلتبس بالواو المكتوبة، والكسرة ياء تحت الحرف، والفتحة ألف مبطوحة فوق الحرف"، وذكر الدَّاني أيضاً أنَّ الحليل بن أحمد جعل علامات للهمزة والتَّشديد والرَّوم والإشمام، فجعل علىٰ الحرف المشدد رأس شين من غير نقاط( لَّ)، وأخذه من أول كلمة (شديد)، فإذا كان خفيفاً جعل عليه خاء مهملة [\(](https://www.google.com.sa/url?q=http://daralma3aref-quranya.blogspot.com/2011/02/4.html&sa=U&ei=YRtgU8nJLcaEOKL3AQ&ved=0CDYQ9QEwBQ&usg=AFQjCNHzIURiPG1KgaaQh_Ao-2UTT_HaIA) ً )، وأخذه من أول كلمة (خفيف).

**وذكر سيبويه أنَّ العربَ تقف عليٰ الحرف الموقوف عليه بالإشمام، والروم، والسُّكون** والتَّضعيف، ثمَّ قال: "ولهذا علامات، فللإشمام نقطة، وللذي أُجري مجرىٰ الجزم

 ،َّ َّويبدو َّأن سكان َّاخلاءواإل ، َّول وا َّاحل كة َّخط ،َّاحل فَّبني َّيديَّ وللع ضي م َّالشني" س بويهَّأخذَّهذهَّاليالماتَّعنَّش خهَّاخلل ل.

**وجعلِ الخليلِ بنِ أحمد من أصولِ النَّقط وِالشَّكلِ عِلمَّا ألّف فيه كتابـًا، قال أبو عمر و** الدَّاني :( وأوَّلُ من صنَّف النَّقط ورسمهُ في كتاب، وذكر عِلله الحليل بن أحمد، ثمُّ صنَّف ذلك بعده جماعة من النَّحويين والْمُقرئين، سلكوا فيه طريقه، واتَّبعوا سُنَّته، واقتدوا ..(َّ.بمذهبه

<span id="page-8-1"></span><span id="page-8-0"></span>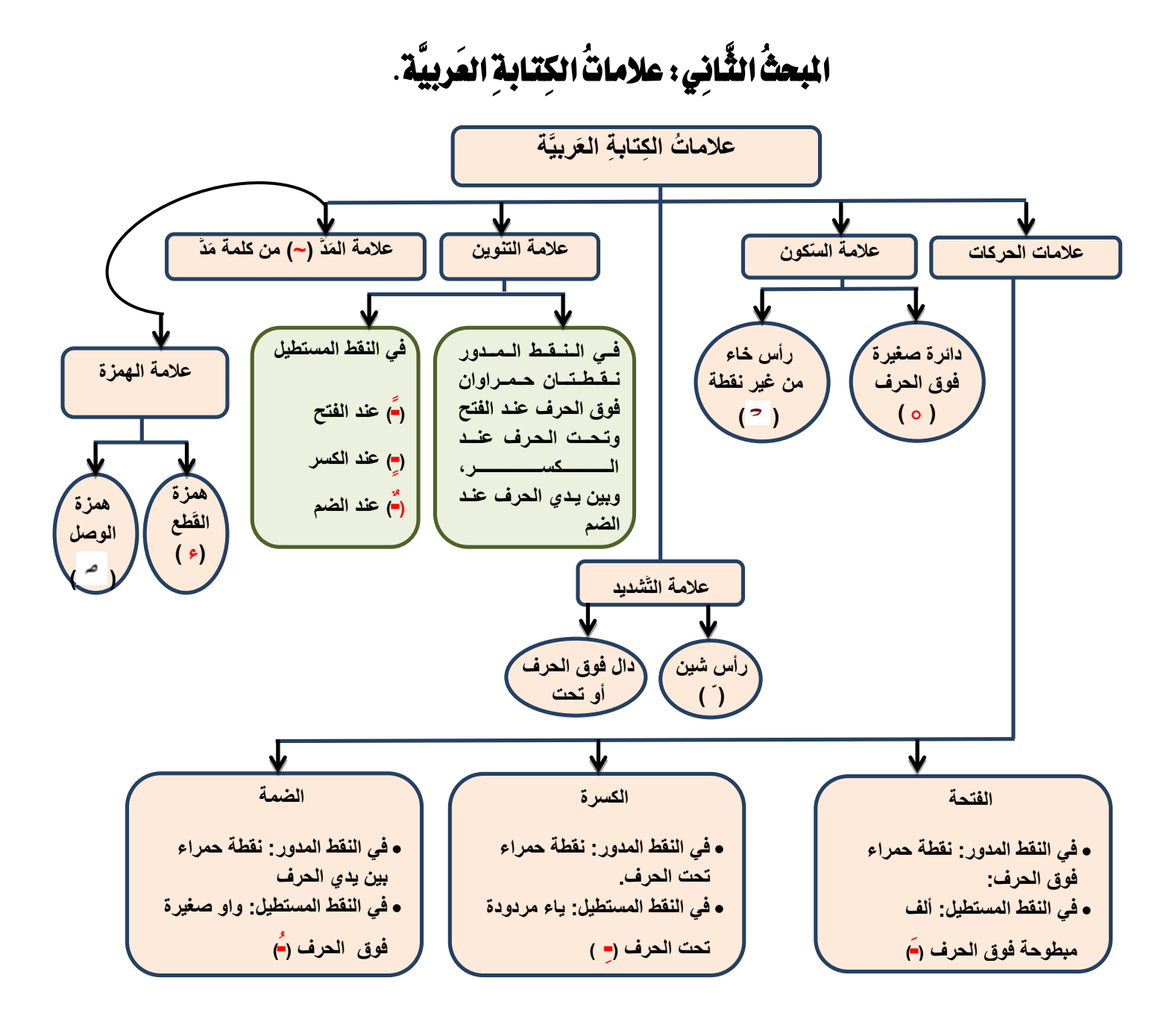

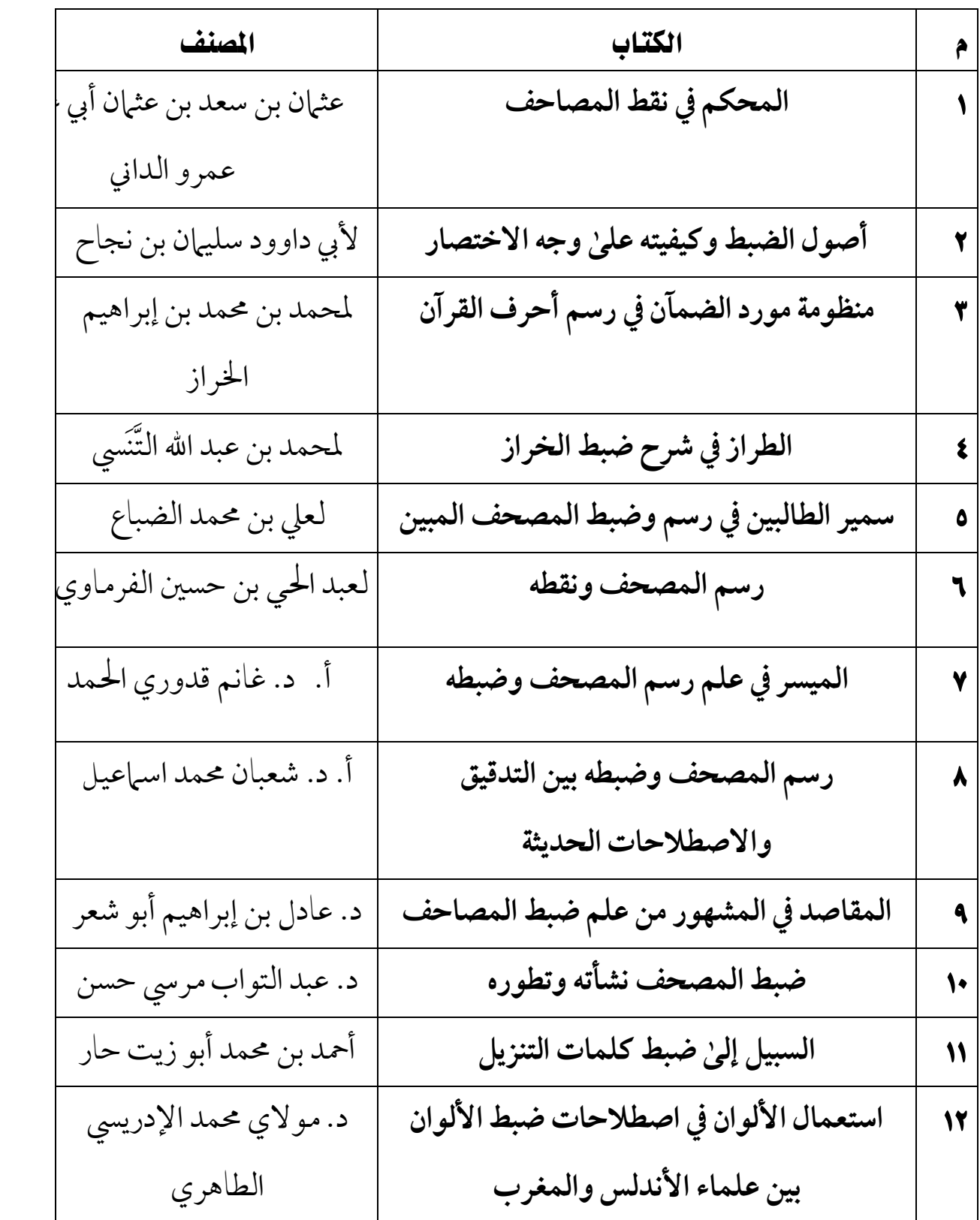

املبحثُ الثَّالث:ُ أهم مراجع علم الضبط.

### <span id="page-10-0"></span>المُبحثُ الرَّابِعُ: طِباعَةُ الْمَسَحفِ.

كان أول مصحف طُبعِ هو الْمصحف الَّذي أَشر ف عليٰ طبعه "هنكلمان" في مدينة هامبو رج بألمانيا سنة ١١٠٦هـ –١٦٩٤م تقريبا، وتوجد منه نُسخة في دار الكُتب المصريَّة تحت رقم (١٧٦ مصاحف) ونُسخة أخرىٰ في مكتبة جامعة القاهرة، وتوالت طباعة المَصاحف منذ ذلك التَّاريخ، ودَخلت البلادَ الإسلامية، فظَهرت المصاحف المَطبوعة في دَار الخلافة العُثمانية ومِصر والهِند وغيرها من البـِلاد اإلسالم ة.

وقد اشتهر بمصر في أوائل القرن الرَّابِع عشر الهجري مُُصحف كتبه رضوان بن محمد الشهير المخلَّلاتي، صاحب كتاب ((إرشاد القُرّاء والكاتبين إلىٰ معرفة رسم الكتابِ الْمُبين))، طُبع هذا الْمصحف سنة (١٣٠٨ هـ -١٨٩٠م) والتزم كاتبه بخصائص الرّسم العثماني وقواعد الضبط.

وفي سنة ١٣٣٧َ هـ شُكِّلت لجنـَة من قِبل مَشيَخة الأَزهر للإشراف علىٰ طبع المُصحف الشَّريف علىٰ ما يُوافق رواية حَفص بن سُليهان بن المُغيرة الأسدي الكوفيّ لقراءةِ عاصم بن أبي النُّجود الكُوفيّ التَّابِعي، عن أبي عبد الرحمن عبد الله بن حبيب السُّلمي، عن عُثمان بن عفَّان، وعليِّ بن أبي طالب، وزيد بن ثَابت، وأُبيّ بن كَعب، عن النَّبي صليَّ الله عليه وسلم.

وكَان هذا المُصحف قد كتبه الشَّيخ مُحمد علي الحُسيني الشَّهير بالحَداد بِخَطَّه.

وكانت هذه اللّجنة مُكوَّنة منه ومِن الأساتذة: حفني ناصف، ومُصطفىٰ عناني، وأحمد الإسكندري – رحمهم الله تعالىٰ: وظهرت أوَّل طبعة لهذا المُصحف سنة (١٣٤٢هـ – ١٩٢٣ م) والمصاحف التي أشرنا إليها كانت مضبوطة علىٰ القواعد التي وضعها الخليل بن أحمد وأتباعه من المشارقة.

وبِجانب ذلك كانت هناك مَصاحِف أخرىٰ في بِلاد المَغرب العَربي، تَختلف في طريقة الضَّبط – نوعًا ما – مِثل: جَعَّل علامة الهمزة المُحقَّقة نُقطة صَفراء، والمسهلة نقطة حمَراء، وعَلامة الحَرف الزَّائد دَائرةٌ حَمراء فَوقه وهَكذا.

 $\mathbf{1}$ 

وتَوالت – بعد ذلك – لجان الإشراف علىٰ طباعة المصحف الشَّريف في سائر البلاد الإسلامية. وكانت في مِصر تُسند رئاسة هذه اللَّجنة إلىٰ شيخ عُموم القُرَّاء، واستمرَّ ذلك حتَّىٰ عهد الشيخ علي محمد الضّباع المتوفِّل سنة (١٣٧٦هـ –١٩٥٦م) ثم أُسندت إلىٰ مُجمّع البُحوث الإِسلاميَّة بالأزهر الشَّرِيف.

**وقدَّأدركتَّحكومةَّالمملكةَّالعربيةَّالسعودية** َّ- وفقهاَّاهللَّتياىلَّإىلَّكلَّخري ملاساحلاجةَّا- ةَّ للعناية بطباعة المصحف وتسجيله، فأنشأت "مجمع الملك فهد لطباعة المصحف الشريف" وتم افتتاحه في السادس من شهر صفرِ عام ١٤٠٥، والهدف منه طباعة المصحف، طباعة تنأىٰ به عن الأخطاء المطبعية، حيث أَنشأت مطبعة تعد من أضخم المطابع في العالر وأحدثها، ويسمىٰ المصحف الذي تُصَّدره "مصحف المدينة النبوية" وتبلغ طاقة المطبعة ثلاثين مليون نسخة سنويًّا أي بمعدلِ مصحف كاملِ كل "ثانية" وبدون توقف.

### <span id="page-12-0"></span>المبحثُ الحَامسُ: تَقسِيمُ الـمُصْحَفِ.

قام المتأخَّرون بوضع أرقام الآيات، وتَقسِيم المُصحف إلىٰ أجزاء، حفَّزاً للهِمَم، وتَنشيطاً لحفظة القرآن الكريم والمتعبِّدين به، خاصَّة في شهر رمضان، فالكثير من المسلمين يختمونه في صلاة التَّراويح. روىٰ التِّرمذي بسنده عن عبد الله بن عمرو –رضي الله عنهما – قال: ((قلت: يا رَسول الله، في كَم أقرأ القرآن؟ قال: ((إ**ختمه في عشرين**)). قُلت إني أطيق أفضل من ذلك قال: ((إ**ختمه في عشر** )). قُلت: **ا**

إنِّي أُطيق أَفْضَل من ذلك قَال: فما رَخَّص لي))، قال التّرمذي: حديث حسنٌّ صحيح.

فَتحقيقًا لهذا الغرض قام بعض العلماء بتقسيم المُصحف إلىٰ ثلاثين قِسما، كلَّ قِسم منها يُسمَّىٰ جزءاً، والجُزَّءُ ثمانيةُ أَرباع، ثم قَسَموا الجُزء إِلىٰ حِزبَينِ، وكلُّ حزب أربعة أرباع. وعلىٰ هذا التَّقسيم جري عَمَلِ الْمَشَارِقَةِ.

> يمٌ آخر يَختلف عن ال أمَّا المغَاربة: فَلهُم تَقسِيمٌ آخر يَختلف عن التَّقسيم السَّابق باجْتِهادٍ منهم، ولِأغْرَاضَ أُخرىٰ.

وَبجانب ذلك قام فريق من العلماء بوضع علامات للوقف والوصل، إعانة للقارئ علىٰ فهم آيات القرآن الكريم وتدبّر معانيه، فالوقف علىٰ ما تم معناه، ووصل مالم يتم معناه له أثر كبير في الفهم والتّدبر . كما وضعت عَلامات جانبية للدَّلالة علىٰ الكلمات التي سَيسُجد عندها القَارئ والسّامع، مع وَضع خَطًّ أُفقي فَوق الكَلمة الَّتي هِي مَوضِعُ السُّجود.

# <span id="page-13-0"></span>المُبحثُ السَّادسُ: فَنَواعدُ الضَّبطِ فِي صُورَتِهَا الأَخِيرَةِ.

لمَّا كانت رواية ((حفص)) هي الأَكثر انتشارًا في البلاد الإسلامية، وضع في آخر المُصحف تعريف بسند هذه الرِّواية وقواعد الضَّبط.

وسأنقلها لتكون دليلاً للقارئِ علىٰ كيفيَّة التِّلاوة الصَّحيحة.

"كُتب هذا المصحف وضُبط علىٰ ما يوافق رواية حفص بن سليهان بن المغيرة الأسدي الكوفيّ لقراءة ں<br>-عاصم بن أبي النَّجود الكوفيّ التَّابعي عن أبي عبد الرَحمن عبد الله بن حبيب السُّلمي، عن عثمان بن عفَّان ءُ وعلي بن أبي طالب وزيد بن ثابت وأبي بن كعب عن النَّبي ﷺ" .

**ٌ** اشدَّعًَمنَّبنَّعِانَّ– **ّ خذَّهجاؤهَّمماَّرواهَّعلماءَّالرسمَّعنَّالمصاحف** العيَّبيثَّهباَّاخلل ِةَّال **َّوأ** رضي الله عنه-إلى البصرة والكوفة والشام ومكة، والمُصحف الذي جعله لأهل المدينة، والمصحف الذي اختصَّ به نفسه، وعن المصاحف المنتسخة منها، وقد روعي في ذلك ما نقله الشيخان أبو عمرو الداني وأبوِ داود سليمان بن نَجاح، مع ترجيح الثَّاني عند الاختلاف.

**ُ وأُخذت طريقة ضبطه ممَّا قرره علماء الضبط** علىٰ حسب ما ورد في كتاب ((الطِّراز علىٰ ضَبطِ الْخَرَّاز)) للإمام التَّنَسي مع الأخذ بعلامات الحليل بن أحمد وأتباعه من المشارقة، بدلًا من علامات الأندلسيين والمغاربة.

**واتَّبعت في عد آياته طريقة الكوفيّين** عن أبي عبد الرحمن عبد الله بن حبيب السلمي، عن علي بن أبي طالب – رضي الله عنه – علىٰ حسب ما ورد في كتاب ((ناظمة الزُّهر)) للإمام الشَّاطبي، وغيرها من الكتب المدونة في علم الفواصل، وآي القرءان علىٰ طريقتهم ٦٢٣٦ آية.

وأخذ بيان أوائل أجزائه الثَّلاثين وأحزابه السِّتين وأرباعها من كتاب ((غيث النفع)) للعلاَّمة الصَّفاقسي، و ((ناظمة الزَّهر)) للإمام الشَّاطبي وشرحها، و ((تحقيق البيان)) للشَّيخ محمد متولي، و ((إرشاد القُرَّاء والكاتبين)) لأيي عبيد رضوان المخلَّلاتي. ر

**ُ وأخذ بيان مكيّه ومدنيّه في الجدول الملحق بآخر المُصحف، من ((كتاب أبي القاسم عمر بن محمد ّ ّ** ابن عبد الكافي)) و((كتب القراءات والتَّفسير)) علىٰ خلاف في بعضها.

**ُ** وأُخذ بيان وقوفه وعلاماتها مما قررته اللجنة في جلساتها التي عقدتها لتحديد هذه الوُقوف علىٰ حَسب ما اقتَضَتَّهُ المعاني التي ظهرت لها مُسترشدة في ذلك بأقوال الأئمّة من الْمُفسِّرين وعُلماء الوقف واالبعداء.

وأُخذ بيان السَّجدات ومواضعها من كتبِ الفِقهِ والحديث علىٰ خلاف في خمس منها، وهي **ُ** السَّجدة الثَّانية بسورة الحج والسّجدات الواردة في السور الآتية: ص – والنَّجم – والانشقاق –والعلق. **وأُخِذ بيان مواضع السكَتات عِند حفص من** ((الشَّاطبيَّة)) وشروحها وتُعرف كيفيَّتها بالتَّلقى من  **ُ** أفواه المشايخ.

### <span id="page-15-0"></span>املبحثُ السَّابِع:ُ اصطالحاتُ الضَّبْط.ِ

- 0- **ّ وضعَّالص ُ فرَّالمستدير**)° (َّفوقَّد فَّاليل ُ ةَّ،يدلَّعىلَّزيادةَّذلكَّاحل فَّفالَّي ر نفطقَّبهَّيفَّالوصل
- ولا في الوقفِ، نحوُّ: ﴿ يَنْلُواْ مُحْفَاً ﴾ ﴿ أَوْلَتِهِكَ ﴾ ﴿ مِن نَبَايُّ ٱلْمُرْسَلِينَ ﴾ ﴿ بَنَيْنَهَا بِأَيَّنِهِ ﴾.
- ٦- **وضع الصّفر القائم** فوق ألف بعدها مُتحرك يدلُّ علىٰ زيادتها وصلاً لا وقفاً، نحو ﴿ لَّذِكنَّاْ هُوَ اللَّهُ رَبِّى ﴾ وأُهملت الألف الَّتى بعدها ساكن، نحو ﴿أَنَا ٱلنَّذِيرُ ﴾. من وضع الصِّفر المُستطيل فُوقها وإن كان حُكمها مِثَّل الَّتي بعدها مُتحرِّك في أنّها تسقُط وصلاً وتثبت وقفاً، لعدم ثُبوتها وصال.ً
- لَّعىلَّسكونَّذلكَّاحل فَّ 0- **ووضعَّرأسَّخاءَّصغيرةَّ** ُ )بدونَّنقطة(َّ) ُ (َّفوقَّأيَّد فَّيد وعلىٰ أنَّه مُظْهَرٌ بحيث يقْرَعُه اللَّسـاَنُ، نحو ﴿ مِّنْ خَمْرٍ ۗ ﴾﴿ وَيَنْعُونَ عَنْهُ ﴾﴿ قَدْ سَمِعَ ﴾﴿ أَوَعَظْتَ ﴾﴿ وَخُضُمٌ ﴾
- ٤- وتعرية الحرف من علامة السُّكون مع تشديد الحرف التّالي يدُلُّ علىٰ إدغام الأوَّل في الثَّاني إدغاماً كاملاً، نحو: ﴿ أَجِيبَت دَّعۡوَتُـکُمَا ﴾ ﴿ يَلۡهَثۡ ذَٰلِكَ ﴾ ﴿ وَقَالَت ظَآيِفَةُ ﴾ ﴿ وَمَن يُكْرِهِهُّنَّ ﴾وكذا قوله تعالى﴿ أَلَمَ غَلَقكُم ﴾علىٰ أرجح الوجهين فيه.
- ٥- **وتعريته مع عدم تَّشديد التَّالي** يدل علىٰ إدغام الأوَّل في الثَّاني إدغاماً نَاقصاً نحو من يقول ُ ﴿  فَرَّطْتُمَّ ﴾﴿ بَسَطْتَ ﴾. أو إخفائه عنده فلا هو مظهر حتىٰ يقرعه اللَّسان، ولا هو مُدغم حتّىٰ يقلب من جنس تاليه نحو: ﴿ مِن تَحۡتِهَا ﴾ ﴿ مِن ثَـمَرۡوَ ﴾ ﴿ إِنَّ رَبۡمَ بِهِمۡ ﴾.
- ٦- **ووضع ميم صغيرة (م)** يدلَّ علىٰ الحركة الثَّانية من الْمُنوَّن أو فوق النَّون السّاكنة بَدَل السّكون مع عدم تشديد الباء التالية يدُلُّ علىٰ قلب التّنوين أو النُّونِ ميهاً، نحو ﴿ عَلِيمٌ بِذَاتِ ٱلصُّدُورِ ﴾ ﴿ جَزَآءٌ بِمَاكَانُواْ ﴾ ﴿ مُّنْبَنَّا ﴾

- **وتركيبِ الحِركتين:** (ضمتين أو فتحتين أوكسرتين) هكذا: ٌ ۗ يَدل علىٰ إظهارِ التنوين نحو: ﴿ سَمِيعُ عَلِيمٌ ﴾ ﴿ وَلَاشَرَابًا ۚ إِنَّآ إِلَّا ۖ ﴾ ﴿ وَلِكُلِّ قَوْمٍ هَادٍ ﴾وتتابُعُهُما هكذا: ؓ مَع تشديد التَّالي يدلُّ علىٰ الإدغام الكامل نحو .﴿ جُمْهُ مُسَنَّدَةٌ ﴾ ﴿ غَفُورًا رَّحِيمًا ﴾ ﴿ وَجُوهٌ وَمَيذِ نَاعِمَةٌ ﴾ .<br>أ
- ٨- وتَتابُعُهما مع عدم التّشديد يدل علىٰ الإدغام الناقص نحو : ﴿ وَجُوهٌ يَوْمَيِنِي ﴾ ﴿ رَحِيكُرُ وَدُودٌ ﴾ أو **الإخفاء**َ، نحو : ﴿ شِهَابٌ ثَاقِبٌ ﴾ ﴿ سِرَاعَاً ذَٰلِكَ ﴾ ﴿ بِأَيۡدِىسَفَرَةِ ۞ كِرَامٍ ﴾ • فتركيب الحركتين بمنزلة وضع السُّكون علىٰ الحرف، وتتابعهما بمنزلة تَعريته عنه.
- ٩ **والحروف الصغيرة** تدلُّ علىٰ أعيان الحروف المتروكة في المصاحف العُثمانيَّة ووجوب النَّطق بها،
- نحو: ﴿ ذَلِكَ ٱلۡكِتَٰبَ ﴾ ﴿ يَلۡوُوۡنَ ٱلۡسِـنَتَهُم ﴾﴿ إِنَّ وَلِتِّىَ ٱللَّهُ ﴾ ﴿ إِءلَٰفِهِمۡ رِحۡلَةَ ٱلشِّـتَآءِ وَٱلصَّيۡفِ ﴾ ﴿ وَكَذَٰلِكَ نُفْجِى ٱلْمُؤْمِنِينَ ﴾.

**وكان علماء الضبط يلحقون** هذه الأحرف حمراء بقدر حروف الكتابة الأصليَّة، ولكن تَعَسَّرَ ذلك في المطابعِ، فاكتفىٰ بتصغيرها في الدَّلالةِ علىٰ المقصود.

**وإذا كان الحرف المتروك** له بدلٌّ في الكتابة الأصليَّة عُوِّل في النُّطق علىٰ الحرف المُلحق لا علىٰ البدل، نحو : ﴿ ٱلصَّلَوَةَ ﴾، ﴿ ٱلرَّبَوٰا ۖ ﴾ ﴿ ٱلتَّوَرَىٰةَ ﴾، ونحو : ﴿ يَقۡبضُ وَيَبۡضُمُكَ ﴾ ﴿ فِي ٱلۡخَلۡقِ بَضۡطَـٰمۡ ۖ ﴾ فإن وضعت السين تحت الصاد ، دلَّ علىٰ أن النَّطق بالصَّاد أشهر وذلك في لفظ: ﴿ ٱلْمُصَيْطِرُونَ ﴾ .

 -09 **ووضعَّهذهَّالعَلمةَّ)~(َّ**فوقَّاحل فَّيدلَّعىلَّلزوا مده ييَّ، َّالطب دَّاألَصيل <sup>ر</sup> مدًا ً َّزائداَّعىلَّاملَِّ نحــو: ﴿ الَّمَرَ ﴾ ﴿ ٱلطَّامَنَةُ ﴾ ﴿ قُرُوٓءٍ ﴾ ﴿ إِسِيٓءَ بہتم ﴾ ﴿ شُفَعَـٰآءَ ﴾ ﴿ تَأُولِيٰلَهُ - إِلَّا ٱللَّهُ ﴾ ﴿ لَا بَسَّمَعُيءَ أَن يَضْرِبَ ﴾ ﴿ بِـِمَآ أَنزَلَ ﴾، علىٰ تفصيل يُعلم من فنِّ التَّجويد، ولا تُستعمل هذه العلامة للدَّلالة علىٰ ألف محذوفة بعد ألف مكتوبة، مثل آمنوا، كما وُُضعَ غلطاً في كثير من املصادمَّ،بلَّتكعبَّءامنواَّهبمزةَّوألمَّبيدها.

- -00 **والد ُ ائرةَّالمحَلّةَّ**العيَّيفَّجوفهاَّرقمَّتدلَّهب ئعهاَّعىلَّانعهاءَّاآليةَّ،وب قمهاَّعىلَّعددَّتلكَّاآليةَّ فِي السورة، نحو ﴿ إِنَّنَا أَعۡطَيۡنَـٰكَ ٱلۡكُوۡنَـٰرَ ۞ فَصَلِّ لِرَبِّكَ وَٱغۡـُرۡ ۞ إِنَّ شَانِئَكَ هُوَ الْمُأْتَمَرُّ لَّالَّا ﴾ ولا يجوز وضعها قبل الآية البتة فلذلك لا توجد في أوائل السُّور ؛ وتوجد دائما في أواخرها .
	- -05 **وتدل العَلمةَّ)**ڑ**(َّعل َّبدايةَّاْلجزاءَّواْلحزابَّوأنصافهاَّوأرباعها.** ١٣ - **ووضع خطَّ أفقي فوق كلمةٍ يدل** علىٰ مُوجب السَّجدة. **ٍ ٌّ**
- ١٤ **ووضع هذه العلامة (١٤ )** بعد كلمة يدل علىٰ موضع السَّجدة نحو: ﴿ وَيَلَّهِ يَسۡجُدُ مَا فِى ٱلسَّمَوَٰتِ وَمَا فِي ٱلْأَرْضِ مِن دَابَةٍ وَٱلْمَلَيْكَةُ وَهُمْ لَا يَسَتَكْبِرُونَ ۞ يَخَافُونَ رَبِّهُمْ مِّن فَوْقِهِمْ وَيَفْعَلُونَ مَا وتر دينو کردي.<br>يؤمرون کا ک
- ه ١  **ووضع النُّقطةِ الخاليةِ الوسط المُعيَّنة** الشَّكل تحت الرّاء كما في قوله تعالىٰ: ﴿ بِسَـــوِ ٱللَّهِ جَّرِيهَا ﴾. يدل علىٰ إمالة الفتحة إلىٰ الكســرة، وإمالة الألف إلىٰ الياء، وكان النَّقَّاط يضعو نها دائرة حمراء فلما تَعسَّر ذلك في المطابع عُدل إلىٰ الشَّكل الْمُعَيَّن.
- ١٦ **ووضع النُّقطة المذكورة** فوق آخر الميم قُبيل النَّون الْمُشدَّدة من قوله تعالى: ﴿ مَا لَكَ لَا تَأْمَنَّا عَلَىٰ يُوشُفَ ﴾ يدل علىٰ الإشمام (وهو ضم الشَّفتين) كمن يُريد النُّطق بِضمَّة إشارة إلىٰ أنَّ الحركة المحذوفة ضمَّة (من غير أن يظهر لذلك أثر في النَّطق).
- ١٧ ووضع نقطة مُدوّرة مسدودة الوسط (•) فوق الهمزة الثانية كقوله تعالى: ﴿ ءَاْعُجَنُّ وَعَرَبِيٌّ ﴾. يدلِ علىٰ تسهيلها بينَ الهمزة والألف.

**ووضع حرف السِّين فوق الحرف الأخير في بضع الكلمات** يدل علىٰ السَّكت علىٰ ذلك الحرف في حال وصله بيا بعده سَكتة يَسيرة من غير تنفُّس، وورد عن حفص عن عاصم السَّكت بِلا خلاف من

طريق الشَّاطبية علىٰ ألف ﴿ عِوَجَا ﴾ ، بسورة الكهف، وألف ﴿ مَّرْقَدِنَا ﴾ بسُورة يس، ونون ﴿ مَنْ رَاقِ َةِ بِسورةِ القِيامة، ولام، رَبِّلٌ رَانَ ﴾ بِسورةِ المطفِّفِينِ، ويجوز في هاء ﴿ مَالِيَةٌ ﴾ بِسورةِ الحاقَّة **وجهان**: أحدهما: إظهارها مع السَّكت، **وثانيهما**: إدغامها في الهاء التي بعدها في لفظ ﴿ هَلَكَ ﴾.

**وقد ضبط هذا الموضع علىٰ وجه الإظهار مع السَّكت؛ لأنـَّه هُو الأرجح، وذلك بِوضع علامة** السُّكونَ علىٰ الهاء الأولى، مع تجريد الهاء الثَّانية من علامة التَّشديد للدَّلالة علىٰ الإظهارِ ووضع حرف السِّينِ علىٰ هاء ﴿ مَالِيَة ۖ ﴾ للدلالة علىٰ السكت عليها سكتة يسيرة بدون تَنفُّس؛ لأنَّ الإظهارِ لا يتحقق وصَّلاً إلاَّ بالسَّكت.

- ١٨ وإلحاق واو صغيرة بعد هاء ضمير المُفرد الغائب إذا كانت مضمومة يدلَّ عليٰ صلة هذه الهاء **ُ** بواوِ لِفَظيَّة في حال الوصل.
- -00 **ّ وإلحاقَّياءَّصغيرةَّمردودةَّإل َّخلفَّبعدَّهاءَّالضميرَّالمذكورَّإذاَّكانتَّمكسورةَّيدلَّعل َّ** صلتها بياء لفظيَّة في حال الوصـل أيضاً وتكون هذه الصِّلة بنوعيها من قبيل المدِّ الطَّبيعي إذا ل<sub>ع</sub>

يكن بعدها همز، فَتُمدَّ بمقدارِ حَركتين: نحو قوله تعالىٰ ﴿ بَلَ إِنَّ رَبَّهُۥكَانَ بِهِۦبَصِيرًا ﴾. وتكون من قَبيل المدِّ المُنفصل إذا كان بعدها همَّز، فتوضع عليها علامة المدِّ، وتُمدُّ بِمقدار أَربع حَركاتٍ رأَوْ خمس نحو قوله تعالىٰ: ﴿ وَأَمْـُرُهُ وَإِلَى ٱللَّهِ ۖ ﴾ وقوله جل وعلا: ﴿ وَٱلَّذِينَ يَصِلُونَ مَآ أَمَرَ ٱللَّهُ بِهِءَ أَن يُوصَلَ ﴾ والقاعدة أنَّ حفصاً، عن عاصِم يَصِل كُلَّ هاء ضمير للمُفرد الغائب بواو لفظيَّة إذا كانت مضمومة، وياء لفظيَّة إذا كانت مَكَّسورة بشرطَّ أن يَتحرَّك ما قَبل هذه الهاء وما بعدَها، **وقَدْ استثنىٰ من ذلك ما يأتي:**

- (١) –الهاء من لفظ ﴿ يَرَضَهُ ﴾ في سورة الزَّمر، فإنَّ حفصاً ضَمَّها بدون صلة.
	- (٢) –الهاء من لفظ ﴿ أَرَجِهُ ﴾ في سورتي الأعراف والشَّعراء فَإِنَّه سكَنَها.

(٣) –الهاء من لفظ ﴿ فَأَلْقِهْ ﴾ في سورة النَّمل، فإنَّه سَكنها أَيضاً. وإذا سَكن مَا قبل هاء الضَّمير المَذكورة، وتحرَّك ما بعدها فإنَّه لا يصلها إلاَّ في لفظ﴿ فِيهِ ﴾ في قوله تعالىٰ: ﴿ وَيَخْلُدُّ فِيهِ مُمَكانًا ﴾ في سورة الفرقان.

أَمَّا إذا سَكن ما بعد هذِه الهَاء سَواءً أكان مَا قبلها مُتحرِّكا أَمَّ سَاكناً فإنَّ الهاء لا توصل مُطلقاً؛ لئَلاَّ يَجتمَعُ ساكنان.

نحو قوله تعالىٰ:﴿لَهُ ٱلۡمُلۡكَ ﴾، ﴿وَءَاتَيۡنَٰهُ ٱلۡإِنۡجِيلَ ﴾﴿وَأَنۡزَلۡنَا بِهِ ٱلۡمَآءَ ﴾ ﴿وَالۡيَّٰهِ ٱلۡمَصِيۡرُ ﴾.

### <span id="page-20-0"></span>املبحثُ الثَّامن:ُ عالماتُ الوقف.ِ

(م) علامةُ ا**لوقف اللَّازم**، نحو : ۞ إِنَّمَا يَسْتَجِيبُ ٱلَّذِينَ يَسَمَعُونَ وَٱلْمَوَّقَ يَبْعَثُهُمُ ٱللَّهُ ﴾.

(لا) علامةُ **الوقف الممنوع،** نحو: ﴿ ٱلَّذِينَ نَيَوَفَّنْهُمُ ٱلْمَلَيْكُةُ طَيِّبِينَ يَقُولُونَ ۖ سَلَّنُّهُ عَلَيْكُمْ ٱدَخْلُواْ ٱلۡجَنَّةَ ﴾.

(ج) علامةُ ا**لوقف الجَائِز، جوازاً مُستوي الطّرفين**، نَحو: ﴿ نَحْنُ نَفَصٌّ عَلَيْكَ نَبَأَهُم بِٱلْحَقِّ إِنَّهُمْ فِتُ2َةٌ **ا ً ُ**  ءَامَنُواْ بِرَبِّهِمْ ﴾.

(<sup>م</sup>َّ) علامةُ ا**لوقف الجَائز، مع كون الوَصل أَولىٰ**، نحو : ﴿ وَإِن يَمْسَسَكَ ٱللَّهُ بِضُرِّ فَلَا كَاشِفَ لَهُۥَإِلَّا هُوَ وَإِن يَعۡسَسۡكَ بِحَيۡرٍ فَهُوَ عَلَىٰ كُلِّ شَيۡءٍ قَلِيشٌ ﴾ ڃ

فشس علامةً تَعانُق الوَقف، بِحيث إذا وُقف علىٰ أحد المَوضعَين لاَ يَصحُّ الوَقف علىٰ الآخر، نحو :  ﴿ ذَٰلِكَ ٱلۡكِتَـٰبُ لَا رَبَّ فِيهِ هُدَى لِّفۡنَفِينَ ﴾

رے<br>( )علامةُ ا**لوقف الجَائز، مع كون الوَقف أَولىٰ،** نحو: ﴿ قُل رَّبِّيَ أَعَلَمُ بِعِدَّتِهِم مَّا يَعۡلَمُهُمۡ إِلَّا قَلِيلٌ فَلَاتُمَارِ فِيهِمْ ﴾

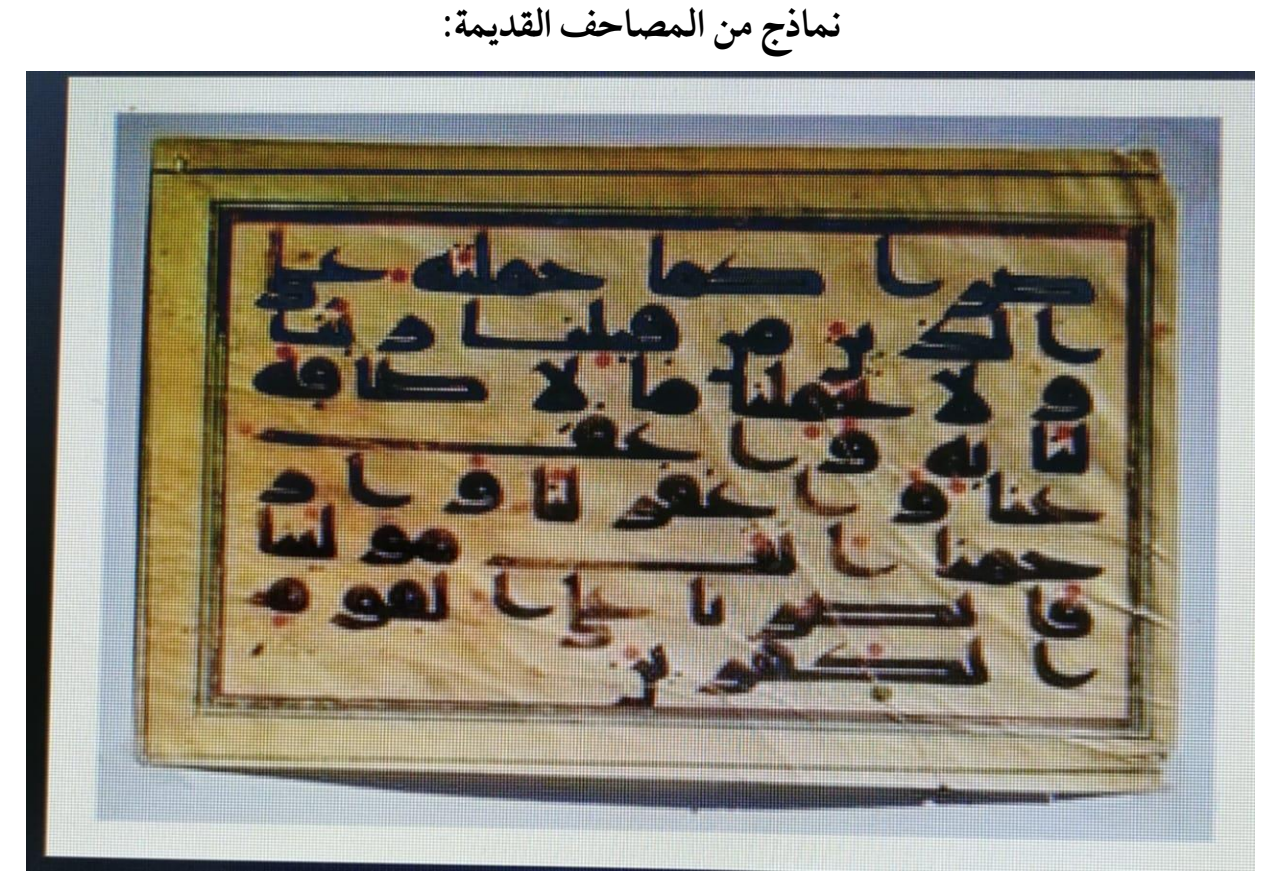

#### في هذه الصورة يظهر نقط الإعراب الذي وضعه أبو الأسود الدؤلي.

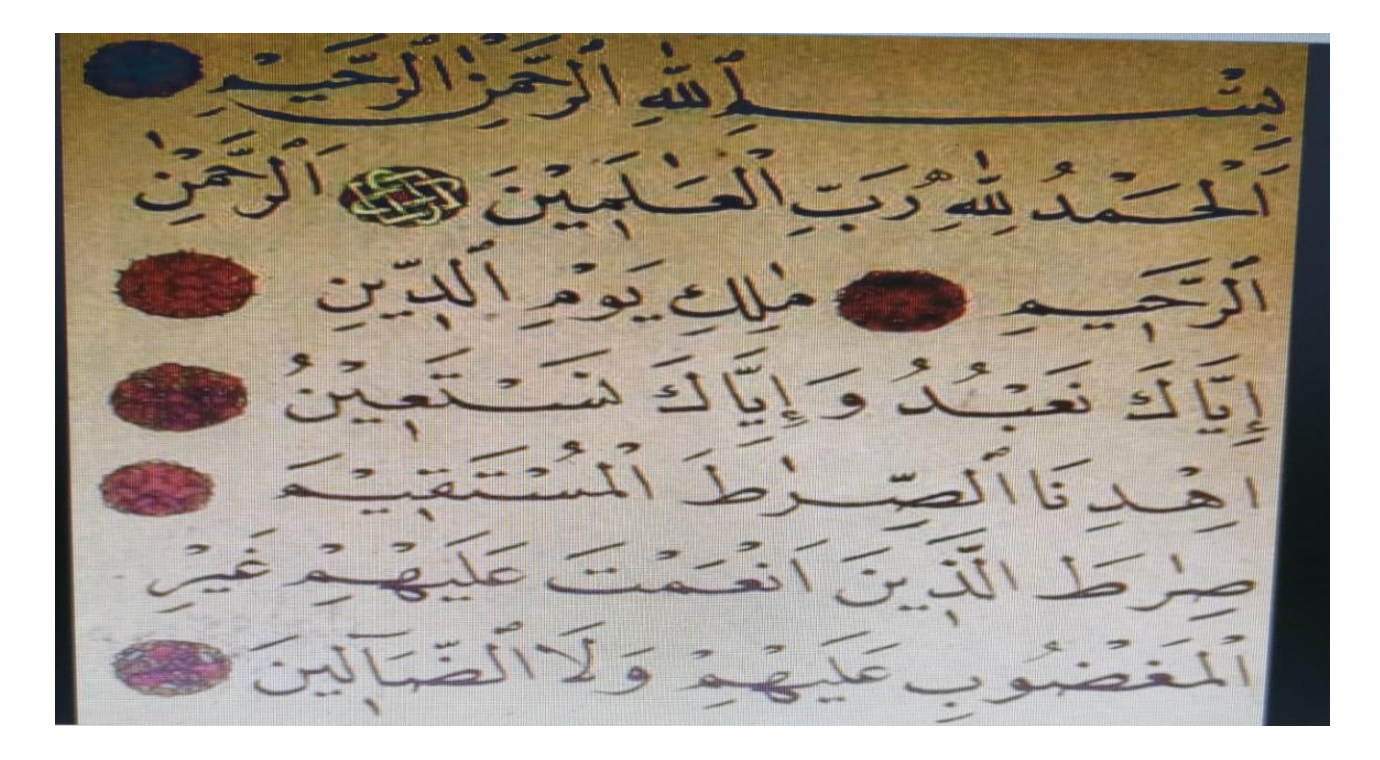

فِي هذه الصورة يظهر وضع دائرة مطموسة إشارةً إلى عَدِّ الآي.

<span id="page-22-0"></span>خ اتِم ةٌ

ولعل الدَّارس يُدرك من خلال هذه الإلمامة بعلم الضَّبط: مِقدار الجُّهد الذي بذله عُلماء السَّلف لِضبط الكِتابةِ في المُصحف ، حتىٰ لا يبقىٰ حرف من غير ضبط أو علامة ، وكان المتقلِّمون من علياء الضَّبط لا يرون أَن تُضبط جمَيع الحُروف ، فقال ابن مجاهد : (( وَليسَ علىٰ كُلِّ حَرفٍ يَقَعُ الشَّكَل ، إِنَّما يَقَعُ عَلِي مَا إِذَالَرَّيْشَكَلِ الْتَبَسَ )) ، لكِنَّ العُلماء بَعدَهُ مالوا إلىٰ ضَبطِ كلِّ حَرف ، فقال الدَّاني : ((وإذا كان سَبَبُ نَقْط المَصَاحِف تَصحيح القِراءَةِ وتحقيق الألفاظ … فسبيلٌ كلِّ حَرفٍ أَنَّ يُوفَّل حَقَّه بِالنَّقْطِ ممَّا يَستحقُّه مِنَ الحَركةِ والسُّكونِ والشَّدِّ والمَدِّ والهَمزِ وَغيرِ ذلك ، ولا يُخَصُّ بِبَعضٍ ذَلك دون كُلِّهِ)). -.أعلمواهلل-َّ

**ـه4222عامََّّبحمدَّاهَّللَّتمَّالكتاب َّ،بمدينةَّالرياضَّحفظهاَّدارا لإلسَلمَّوالسنةَّ.**

احملتوى

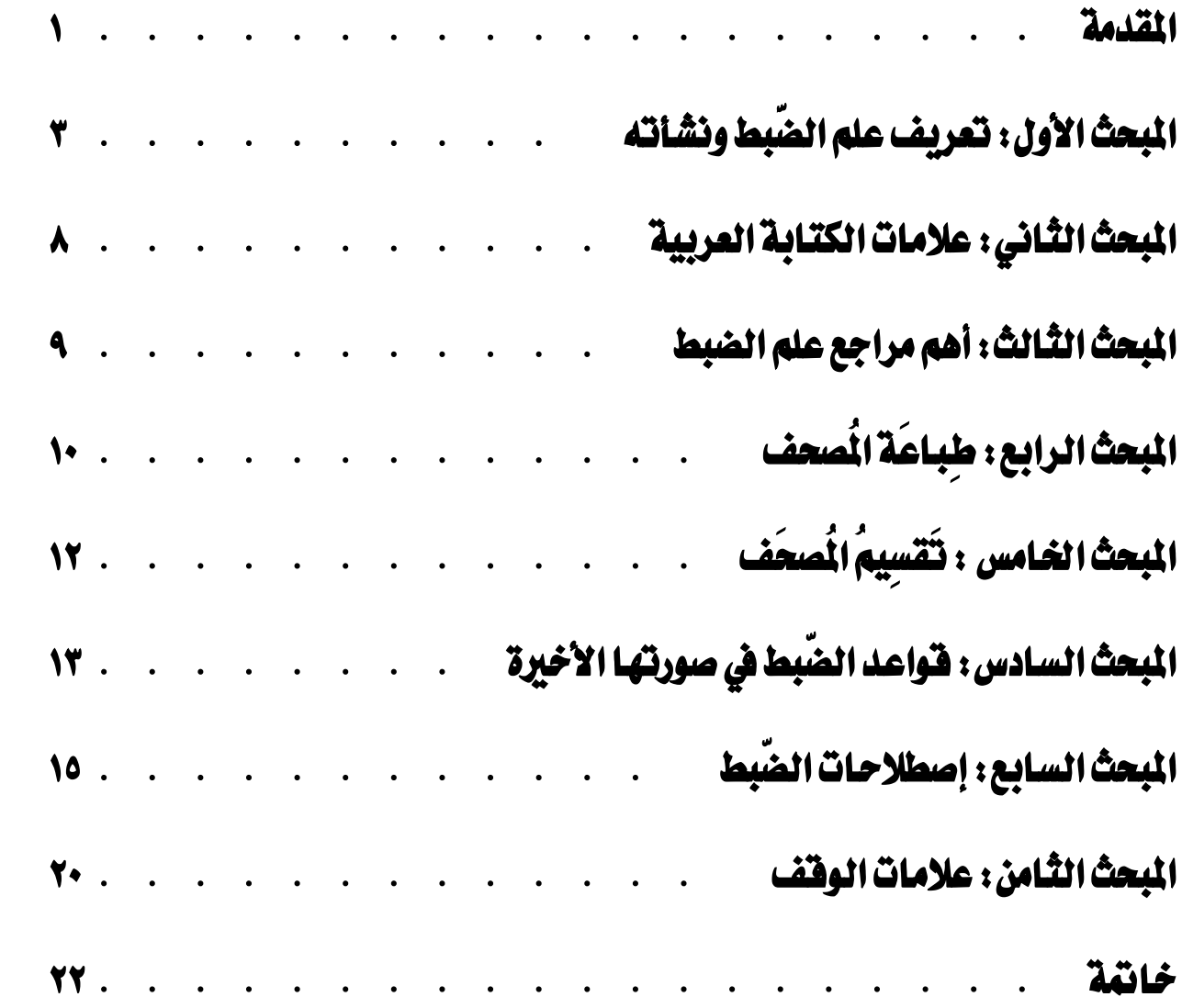